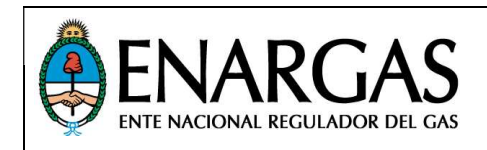

# Protocolo ENRG

# RZF-DS

Para remisión de Información por SARI relativa a:

Régimen de Zona Fría, Art. 75 Ley Nº 25.565 modificado por Ley Nº 27.637

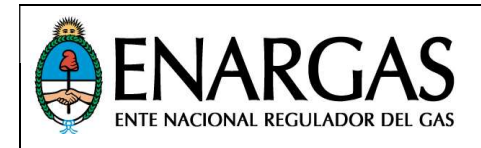

#### ALCANCE: A qué prestadoras se les solicitará la información del Objetivo.

De aplicación en los envíos de información al ENARGAS por parte de las Prestadoras del servicio de distribución de gas natural por redes y gas propano indiluído por redes alcanzadas por el Régimen de Zona Fría, Art. 75 Ley Nº 25.565 modificado por Ley Nº 27.637.

#### OBJETIVO: Propósito del protocolo, descripción de la información requerida.

El presente documento describe en detalle los formatos y estructuras de los archivos a generar para el envío de información relativa a Subsidio Régimen de Zona Fría.

#### DEFINICIONES: Desarrollo de conceptos utilizados en el protocolo.

#### Modalidad de presentación de Archivos

Los archivos se deberán remitir a través del Programa Validador del SARI (en adelante PV) por usuarios Responsables de Envío (en adelante RE) debidamente registrados en la página web del ENARGAS.

#### Tipo de Presentación

Define el conjunto de tipos de archivo que deben presentarse en grupo con una determinada frecuencia (anual, mensual, etc.) y puede constar de uno o más archivos.

Cabe aclarar que cuando es presentación inicial (índice 0), se deben presentar todos los archivos que la componen.

#### Tipo de Archivo

Denominación que identifica a cada archivo de forma unívoca dentro del ámbito del SARI, por lo general definida por la naturaleza de la información que contiene cada archivo, los cuales se organizan por tipo de presentación. Los mismos deberán contener información correspondiente al período indicado en su nombre.

#### Clase de Archivo

Determinada por las especificaciones de construcción de los archivos que se pueden enviar por SARI, los cuales pueden ser:

Clase *[Texto]:* Se identifica por la extensión TXT. En esta clase de archivos cada línea conforma un registro cuyos campos son de longitud variable y están delimitados por tabuladores (no se debe adicionar ningún caracter de relleno para alcanzar el largo máximo del campo). Debe contener solamente texto plano (ANSI) sin caracteres de control excepto por:

- Separador de campos: TH (Tabulador, Código ASCII: 9)
- Terminador de CADA LÍNEA: CR + LF (Carriage Return, ASCII: 13) + (Line Feed, ASCII: 10)

Las definiciones de estructura para estos archivos se indican en la sección *IMPLEMENTACIÓN*. En las mismas, la columna ## indica el Ordinal de campo, y no debe ser incluida en los archivos, así como tampoco se debe incluir línea de encabezados con los nombres de campos.

RÉGIMEN ZONA FRÍA

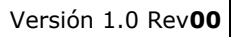

#### Morfología de nombre de archivo

Los nombres de archivo se deben ajustar a la siguiente plantilla:

#### [CodigoEntidad]\_[ÍndicePresentación]\_[TipoArchivo]\_[Período]\_[Fecha].[EXT]

En donde:

[CodigoEntidad]: Es el código de la entidad que envía la información. Ver Tabla Maestra 001 Entidades.

[ÍndicePresentación]: De uno a tres dígitos situado/s entre el código de la entidad y la identificación del tipo de archivo, este dígito toma valores desde 0 (cero) para la presentación inicial, hasta 999 para rectificativas/reinformaciones.

[TipoArchivo]: Indicado en la definición de cada Tipo de presentación.

[Período]: El período está determinado por la frecuencia de envío del tipo de presentación a la que pertenece el tipo de archivo, siendo el primer valor (los primeros 4 dígitos) el año, y el segundo valor dependiendo de la misma:

AAAA-00 Para archivos de frecuencia Semanal, Mensual, Anual, etc.

[Fecha]: Fecha de generación del archivo, de acuerdo a la siguiente plantilla: AAAAMMDD

**[EXT]:** Depende de la clase de archivo que se indique en la presentación.

#### Contenido del/los archivo/s

Se indica en detalle en la sección de IMPLEMENTACIÓN.

#### Tablas Maestras

Restringen los valores que puede tomar un campo y son utilizadas en tiempo de validación por el PV. Todas las tablas maestras mencionadas en este protocolo son mantenidas por ENARGAS y están disponibles en el sitio Web institucional del ENARGAS - SARI (www.enargas.gov.ar/SARI). En caso de que alguna entidad requiera alguna modificación, deberá solicitar a través de la cuenta sari.soporte@enargas.gov.ar, el alta/baja/modificación del ítem pertinente en la/s tabla/s correspondiente/s, pues de otro modo los archivos no podrán ser validados. Se deberá atender a la *vigencia* de los ítems incorporados en las Tablas Maestras, considerando para ello los períodos informados, ver *[Período]* en Morfología de nombre de archivo.

#### Rectificaciones (Reinformaciones)

La necesidad de rectificar información puede originarse por solicitud de este organismo al evaluar la información recibida y detectar inconsistencias que deben ser corregidas o por iniciativa de la entidad que envía la información en base a sus criterios.

Cuando se necesite reinformar uno o más archivos que formen parte de una vinculación, se deberán proporcionar todos los archivos que la componen de acuerdo a lo indicado en el tipo de presentación al que pertenezca/n.

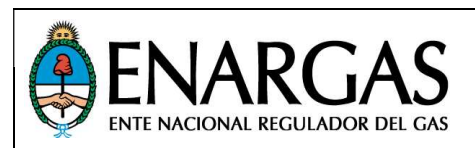

#### RÉGIMEN ZONA FRÍA

Cláusula de pre-aprobación (Reinformaciones): En el caso de ser necesario presentar una rectificación del tipo de archivo RZF-Sub, la misma deberá ser *previamente aprobada por este Organismo* para que se produzca su ingreso a través del sistema SARI.

#### Convención de nomenclatura para formatos de datos

En los casos en que las definiciones incluidas en este protocolo impliquen cambios en la morfología de los datos como se remiten actualmente, (lo cual impediría mantener una correcta identificación de los mismos en carácter retrospectivo), se deberá informar esta situación a efectos de evaluar en forma conjunta (ENARGAS y Entidad/es) el criterio a aplicar tanto para la remisión actual como para la información existente en nuestras bases (histórico).

A los fines de describir más claramente como presentar los datos para cada campo, se establece la siguiente convención, válida para la columna FORMATO de todos los protocolos de presentación de datos. Por cuestiones de claridad, en el texto se indicará la primera letra del tipo de dato con el largo definido para el campo entre paréntesis, por ejemplo "LLLLLLLLLLLLLLLLLLLL" se verá como L(20); "999999.99" se indicará como 9(6).(2) y "XXXXX" será representado por X(5).

Cabe aclarar que en las definiciones de campo se indica la longitud máxima del mismo, y que si la longitud del valor a informar es inferior no deben incluirse valores de relleno de ningún tipo (ceros, espacios, etc.) ni a izquierda ni a derecha para alcanzar la longitud máxima.

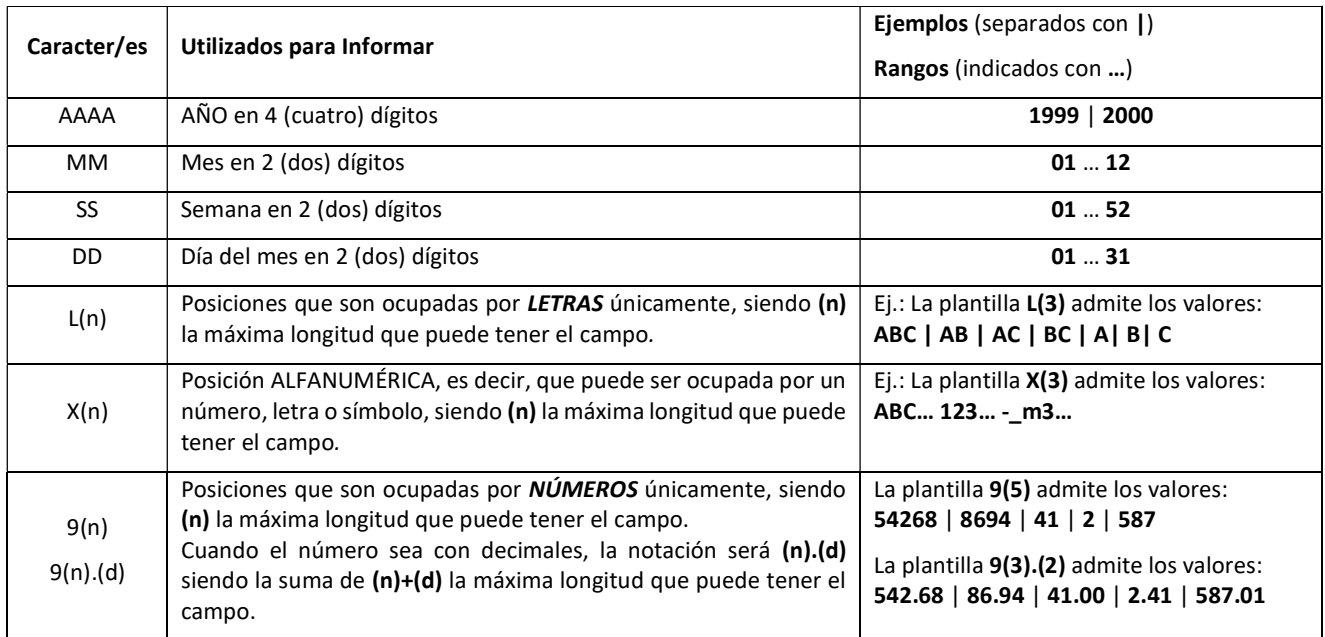

RÉGIMEN ZONA FRÍA

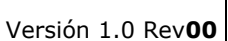

#### Nulidad o Ausencia de Datos

NTE NACIONAL REGULADOR DEL GAS

Como norma general, se pretende evitar la nulidad en los requerimientos de información. No obstante, en los casos en que sea necesario, tal condición se indicará por medio de la columna de Obligatoriedad (OBL), la cual puede contener uno de tres posibles valores:

- S El valor del campo es obligatorio y no puede estar vacío (no nulo).
- N El valor del campo es opcional, y puede estar vacío.
- C La nulidad del valor del campo es condicional, es decir, depende de la evaluación del valor de otro/s campo/s o de alguna condición indicada en la descripción del campo.

En los casos en que además se especifique un maestro, el validador comprobará que, si se informa un valor el mismo esté contemplado en dicho maestro.

Cabe destacar que en los casos que se indique nulidad, el campo se debe informar vacío (sin espacios ni ceros de relleno) asegurando la cantidad de campos generando las tabulaciones correspondientes pues se validará que cada registro contenga todos los campos solicitados.

#### Formato de campos numéricos

Los campos en que se informen cantidades o valores numéricos, deberán contener solo números sin agrupación de miles, sin ceros ni espacios (antes o después del número), con la excepción de campos numéricos que sean validados por tablas maestras, en cuyo caso deberán respetarse los valores tal cual se muestran en las mismas.

Cuando se requiera puntuación decimal, para la misma se utilizará un punto (".") seguido de la cantidad decimales que se indique para ese campo.

Cuando correspondan valores negativos, se utilizará el signo menos ("-") a la izquierda del número y sin espacios intermedios. No se utilizarán separadores de miles en ningún caso.

Ejemplos:

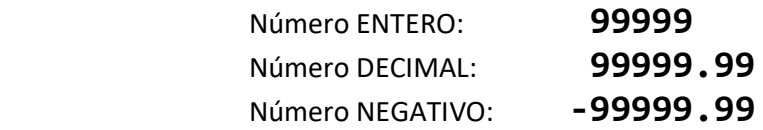

#### Formato de campos con fecha

Cuando se deba informar una fecha, la misma deberá ser presentada en formato numérico, indicando el año con cuatro dígitos, el mes con dos dígitos y el día con dos dígitos, sin separadores, de acuerdo a la siguiente plantilla:

#### AAAAMMDD

#### Normalización de Identificación de Usuario/Cliente

Es el número o código asociado a un usuario y debe ser único (sin duplicados) en el entorno de cada entidad, para cada usuario y tipo de servicio, que se informe vía SARI mediante este Protocolo.

En los casos que se produzca un cambio de usuario para un mismo suministro, se debe informar un número de usuario distinto para cada usuario. Asimismo, en los casos que un usuario cambia el tipo de servicio, se deberá informar un número de usuario para cada tipo de servicio, no podrá informarse el mismo número de usuario cuando se modifique el tipo de servicio (Ej.: Si el mismo usuario cambia entre Tipo de servicio "Residencial" y "Comercial", deberá informarse con diferente número de usuario).

\_SARI\_Protocolo\_RZF-DS\_v10\_Rev00\_ep02.docx UG: 12/08/2021 12:53 (4) UI: 12/08/2021 12:53 5 / 10

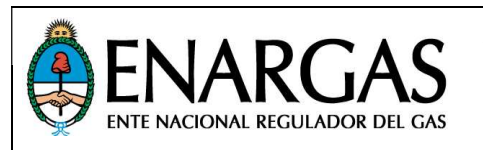

No corresponderá el cambio en el número de usuario cuando no se modifique el usuario y no cambien las condiciones del tipo de servicio, a pesar de que se modifique la condición de Servicio Completo a Unbundling o viceversa.

El Código de Usuario no tiene restricciones en cuanto a su morfología, excepto que la misma sea respetada y mantenida en todo sentido para todo archivo que sea requerido por ENARGAS para permitir el correcto cruce de información entre todos los protocolos que lo invoquen.

#### Normalización de Tipos y Categorías de Usuario

La codificación utilizada para Tipos y Categoría de usuarios se especifica en los Maestros Tipos & Categorías de Usuario según corresponda.

#### Numeración de Comprobantes (FC/ND/NC/FR) y Número de Liquidación de Servicio Público (NLSP)

Se debe informar el número conformado por la clase, centro emisor y numeración correlativa, de acuerdo a las disposiciones normativas establecidas por la AFIP:

- La letra que indica la clase debe ser A ó B.
- El centro emisor deberá completarse con ceros a la izquierda hasta alcanzar la cantidad de 5 dígitos.
- La numeración correlativa deberá completarse con ceros a la izquierda hasta alcanzar la cantidad de 8 dígitos.

Adicionalmente, se incluirán guiones entre la clase y el centro emisor, y entre este último y el número correlativo; de manera que el dato informado deberá tener 16 caracteres en total de acuerdo a la siguiente plantilla:

#### L-99999-99999999

La morfología de la numeración de los comprobantes y liquidaciones de servicios públicos debe ser respetada y mantenida para todo archivo que sea requerido por ENARGAS para permitir el correcto cruce de información.

Aclaración: Cuando se trate de un comprobante interno indicando el valor "I" en el campo [Característica del comprobante] no se validará el formato de Número.

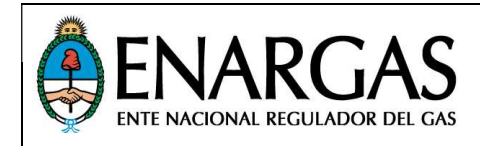

IMPLEMENTACIÓN: Indicaciones acerca de la información a presentar, composición de las presentaciones y definiciones de los tipos de archivo

#### Contenido

Los archivos deberán contener información según lo que se establece en la sección Definición de Estructuras de archivo y los datos deben corresponder al período indicado en su nombre.

#### Vencimientos

Las Prestadoras alcanzadas por el Subsidio detalladas en la tabla maestra 001\_Entidades deben presentar la información dentro de los primeros CINCO (5) días de cada mes (Art. 22 – Decreto 786/02).

#### Declaraciones Juradas

A efectos de evidenciar el contenido de los envíos de información realizados por medio del SARI y dar constancia documental del mismo, ante cada presentación de archivos por parte de la Prestadora se generarán formularios RZF-DS.n, siendo n un número que identifique cada formulario y que tendrán el carácter de Declaraciones Juradas, correspondientes a la información de "subsidio".

Los formularios serán generados una vez que se concrete la presentación de Facturación a usuarios del mismo periodo conforme a los protocolos vigentes.

Posteriormente, serán remitidos por el SARI, vía e-mail a los RE, con el objeto de que los mismos sean luego ingresados ante esta Autoridad Regulatoria según los plazos que se establecen en la siguiente tabla, en el caso de presentaciones originales con vencimiento según lo dispuesto en "Implementación".

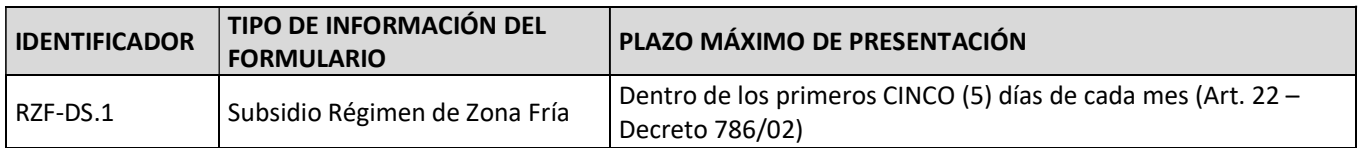

Ante presentaciones rectificativas de información, el vencimiento para la presentación de los formularios operará dentro de los 5 (cinco) días hábiles, contados desde la fecha de envío de los formularios vía e-mail.

Todos los formularios deben ser suscriptos en carácter de declaración jurada por personal debidamente autorizado para tal efecto mediante Poder que así lo acredite.

#### Reporte de Inconsistencias

Sobre los datos recibidos se realizarán controles de consistencia cuyo criterio de aplicación se publicará en la sección correspondiente a este Protocolo en el sitio Web institucional del ENARGAS - SARI (www.enargas.gov.ar/SARI).

Adicionalmente podrán efectuarse controles complementarios con la información recibida a través de éste y otros Protocolos según las necesidades de este Organismo de control.

En caso de detectarse inconsistencias en la información como resultado de estos controles, las mismas se notificarán por correo electrónico y/o por nota a la Prestadora y deberán ser justificadas y, en caso de corresponder, subsanadas dentro de los plazos indicados.

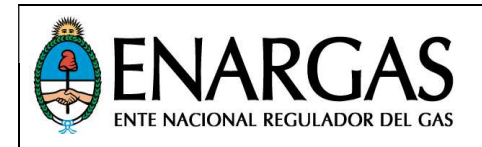

RÉGIMEN ZONA FRÍA

#### Composición de las Presentaciones: Especificaciones sobre el conjunto de archivos a presentar

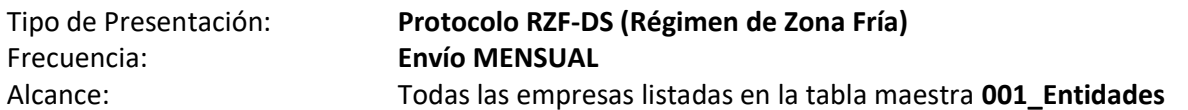

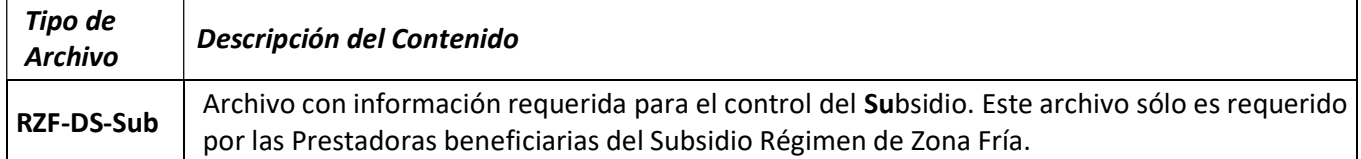

#### Ejemplos:

Del día 1 al 10 de cada mes, se deben presentar los archivos con la información solicitada como se muestra a continuación, excepto para las entidades que informan el archivo RZF-DS-Sub:

Presentación de Camuzzi Gas del Sur S.A. del periodo agosto 2021:

20004\_0\_RZF-DS-Sub\_2021-08\_20210905.TXT

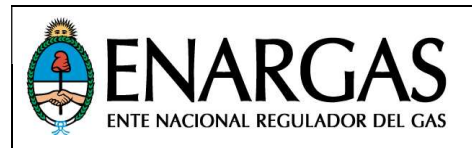

RÉGIMEN ZONA FRÍA

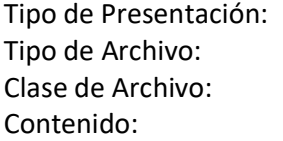

#### Protocolo RZF-DS (Régimen de Zona Fría) RZF-DS-Sub

TXT

Archivo con información requerida para el control de Subsidio. Este archivo sólo es requerido por las Prestadoras beneficiarias de Subsidio Régimen de Zona Fría, (identificadas en la tabla maestra 001\_Entidades).

La información presentada en este archivo debe ser consistente con lo informado en sobre comprobantes facturados a través del Protocolo de Facturación vigente permitiendo el cruce de datos por los campos de Id de usuario y/o denominación, número de comprobante y NLSP.

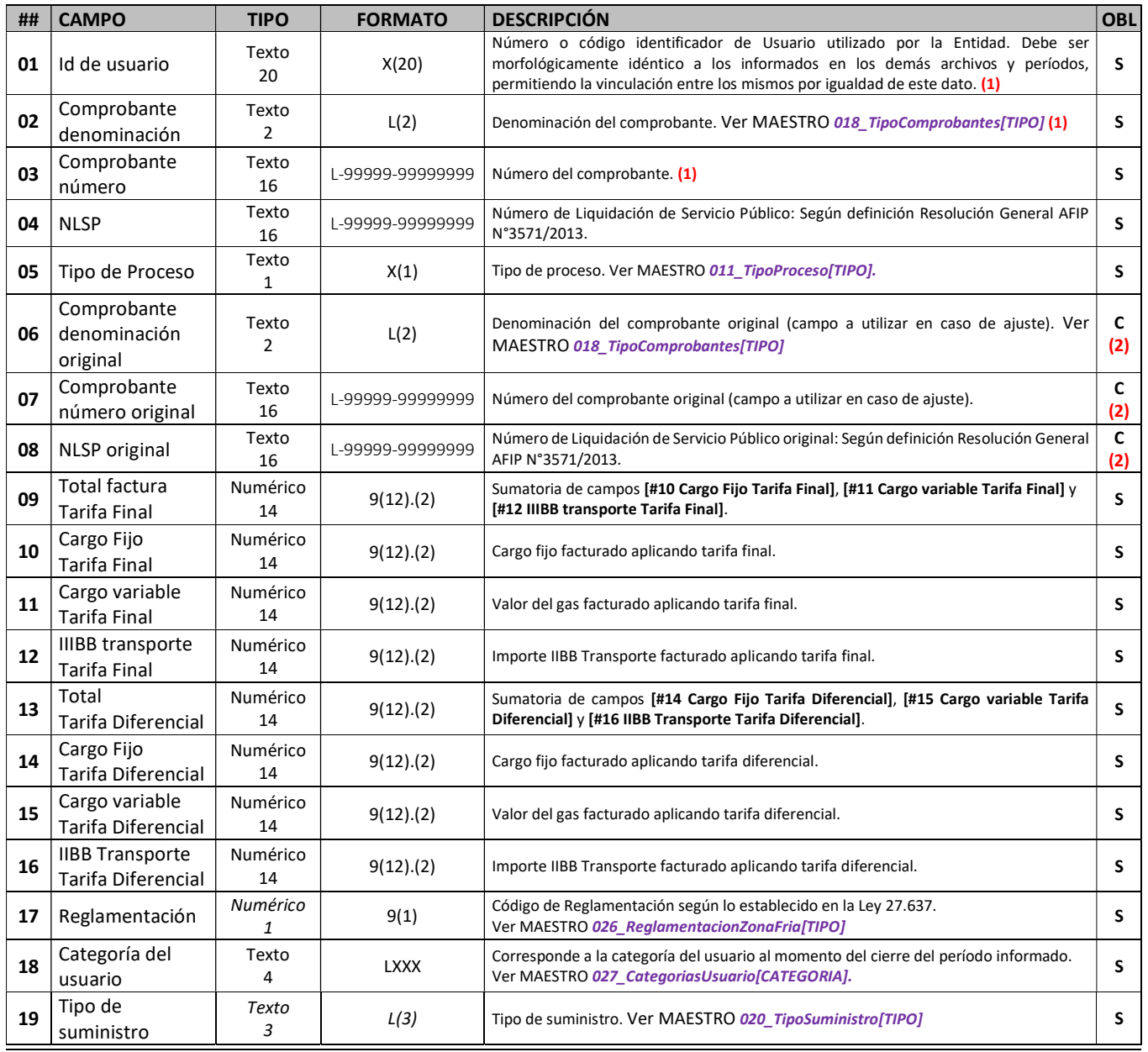

\_SARI\_Protocolo\_RZF-DS\_v10\_Rev00\_ep02.docx

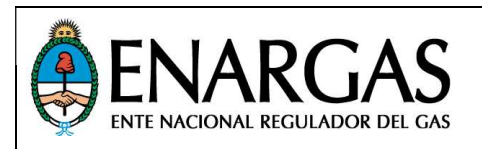

#### RÉGIMEN ZONA FRÍA

Versión 1.0 Rev00

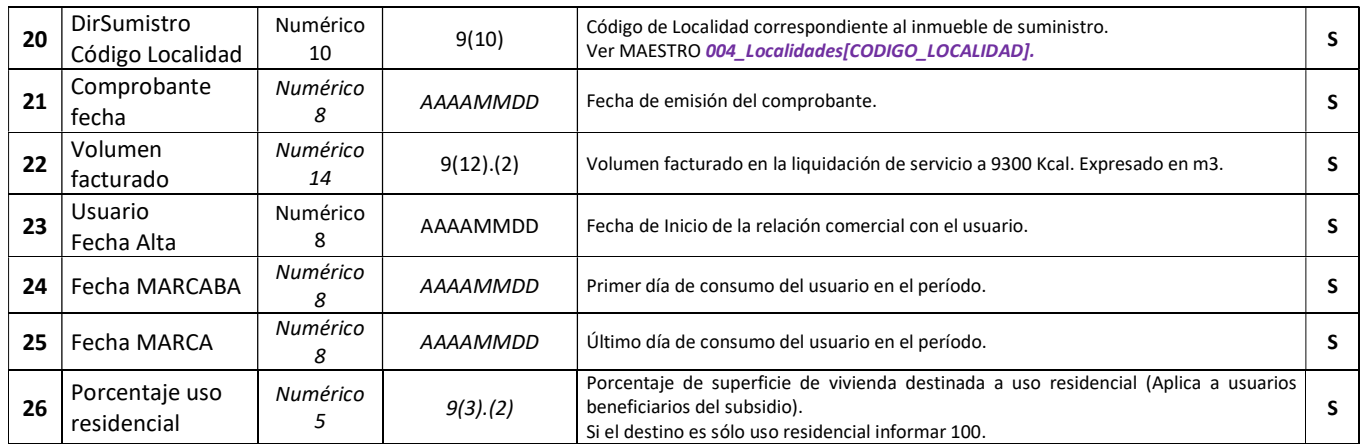

1) Cada registro será identificado de forma unívoca por los campos [#01 ID de Usuario] + [#02 Comprobante Denominación] + [#03 Comprobante Número] y se relacionará con los registros del Protocolo de Facturación vigente a través de estos campos.

2) Cuando en el campo [#05 Tipo de Proceso] se indique el valor "A", "B" o "R" se deben informar los datos del comprobante Original.

#### Fin del Documento

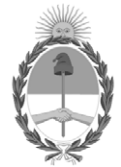

República Argentina - Poder Ejecutivo Nacional 2021 - Año de Homenaje al Premio Nobel de Medicina Dr. César Milstein

#### **Hoja Adicional de Firmas Anexo**

**Número: IF-2021-73871449-APN-GTIC#ENARGAS** 

IF-2021-73871449-APN-GTIC#ENARGAS<br>CIUDAD DE BUENOS AIRES<br>Jueves 12 de Agosto de 2021

**Referencia:** ANEXO II - Protocolo "RZF-DS"

El documento fue importado por el sistema GEDO con un total de 10 pagina/s.

Digitally signed by Gestion Documental Electronica Date: 2021.08.12 15:33:45 -03:00

Ramiro Pigliapoco Gerente Gerencia de Tecnologías de la Información y Comunicación Ente Nacional Regulador del Gas